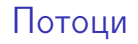

#### Трифон Трифонов

#### <span id="page-0-0"></span>Обектно-ориентирано програмиране, спец. Компютърни науки, 1 поток, 2018/19 г.

#### 10 април 2019 г.

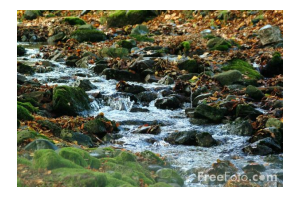

## <span id="page-1-0"></span>Взаимодействие на две програми

Програма А пресмята поредица от данни

- простите числа
- кадри от видео клип
- списък от постове във Facebook/Twitter

Програма Б обработва поредица от данни

- търси числа-близнаци
- прави снимки на "интересни" моменти от клипа
- събира всички постове с линк към YouTube

Как да организираме работата на двете програми?

## Абстракцията поток

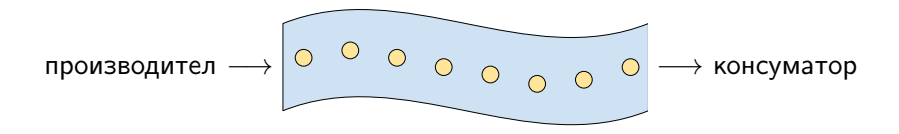

Обектно-ориентиран подход

cin >> number >> character >> string;

file << student << list << tree;

while (stream1 >> x) stream2 <<  $f(x)$ ;

# Конвейерна обработка

- събирането на няколко потока в един голям поток
- ефективна паралелна обработка
- саморегулиращ се механизъм
- Пример: Unix pipes
- o ls | grep new | wc -l
- Файловете като производители или консуматори на потоци

# Поточен буфер

- Какво представлява буферът?
- Кога е нужен буфер?
- Кога буферът вреди?

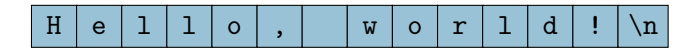

### <span id="page-6-0"></span>Стандартни потоци и пренасочване

- Стандартен изходен поток cout (stdout)
	- Пренасочване на изхода:
	- $\bullet$  ls  $>$  filelist.txt
- Стандартен входен поток cin (stdin)
	- Пренасочване на вход и на изход:
	- grep password < email.txt > password.txt
- Стандартен поток за грешки cerr (stderr)
	- Пренасочване на изход за грешки:
	- mv \*.dat /data 2> errors.txt
- $\bullet$  Стандартен поток за дневник  $c \log$  (отново stderr)

# Форматиран и неформатиран вход/изход

- Текстова и двоична информация
- ASCII (char)
- Служебни символи
- Кодиращи таблици
- Unicode (wchar\_t)
- o UTF-8

## <span id="page-8-0"></span>Поточна йерархия в C++

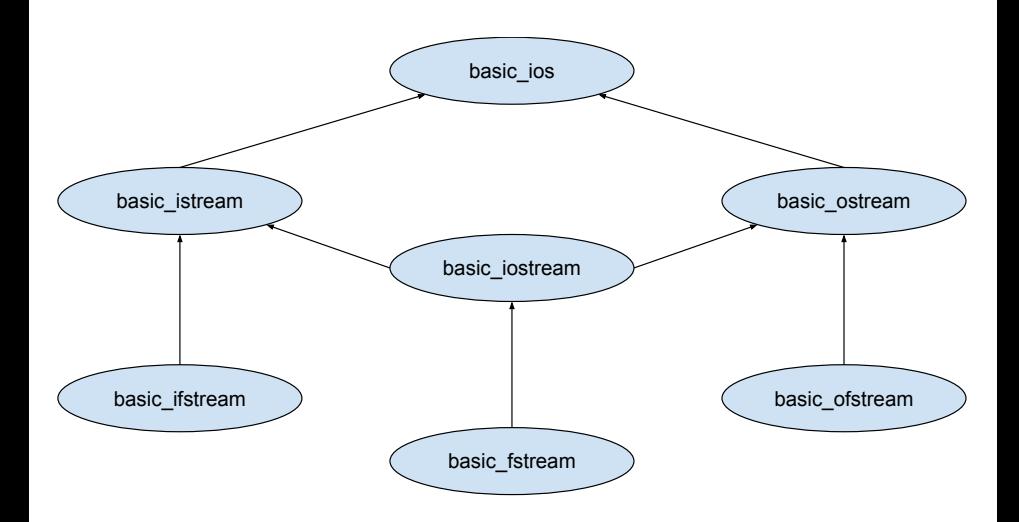

```
Изход на поток
```
Неформатиран изход:

```
ostream& put(char);
ostream& write(const char*, streamsize);
```
Форматиран изход:

ostream& operator<<(ostream&, T);

### Вход от поток

Неформатиран вход:

```
istream& get(char&);
istream& get(char*,streamsize,char);
istream& getline(char*, streamsize, char);
streamsize gcount() const;
istream& read(char*, streamsize);
```
Форматиран вход:

```
istream& operator>>(istream&, T&);
```

```
Допълнителни функции:
int peek();
istream& putback(char);
```
Низови потоци

#include <sstream>

Входен поток от низ: istringstream

#### Пример:

```
char s[] = "1 2 3";
istringstream iss(s);
int a, b, c;
iss \gg a \gg b \gg c:
```
Изходен поток към низ: ostringstream

#### Пример:

```
ostringstream oss;
oss \lt\lt 1.2 \lt\lt' ' \lt\lt 3.4;
\cot \lt \cos \left( \cot \left( \frac{\pi}{2} \right) \right)Трифон Трифонов (ООП 18/19) Потоци 10 април 2019 г. 12 / 14
```
## Състояние на поток

Флагове за състояние:

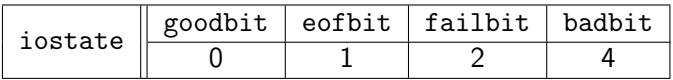

Селектори:

```
bool good() const; bool eof() const;
bool fail() const; bool bad() const;
iostate rdstate() const;
```

```
Мутатор:
void clear(iostate = 0);
```
#### Примери:

```
if (cin.rdstate() & (eofbit | badbit)) ...
cin.clear(failbit);
if(cin)... if(lcin)...
```
Трифон Трифонов (ООП 18/19) [Потоци](#page-0-0) 10 април 2019 г. 13 / 14

### <span id="page-13-0"></span>Потокови манипулатори

#### #include<iomanip>

stream << data1 << manipulator << data2;

- Манипулатори за изход: endl, ends, flush
- Манипулатори за бройна система: hex, oct, dec
- Манипулатори за поле: setw, setfill, left, right, internal
- Манипулатори за дробни числа: fixed, scientific, setprecision
- Манипулатори за формат: setiosflags, setbase
- . . . и много други